# **AutoCAD Free Download [Win/Mac] (2022)**

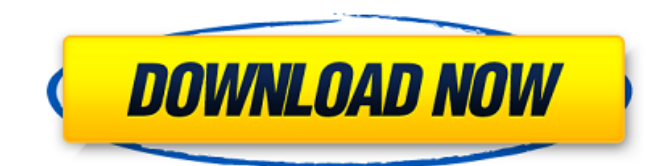

#### **AutoCAD Activator**

Main user interface of AutoCAD Crack Mac. The first version of AutoCAD (AutoCAD 1.0) was released in 1982, and the version numbering system has continued to the current release of AutoCAD 2020. AutoCAD 1.0 introduced its graphical user interface (GUI), which remains the standard interface. The latest AutoCAD version is AutoCAD 2020, which was released in December 2018. AutoCAD is a desktop application, running on Microsoft Windows operating systems, including macOS High Sierra, Linux and Android. Automatically generating building blueprints, architectural drawings, and interior designs. Add layers, colors, and annotations. Typical roles of AutoCAD AutoCAD is used by architects, civil engineers, mechanical engineers, landscape architects, interior designers, engineers, print-shop professionals and other people working in fields related to engineering. AutoCAD is designed to enhance the visualization and design of buildings and other engineering products. The tool has the ability to rapidly produce architectural drawings that can be edited and annotated. Autodesk has stated that "If you're not using AutoCAD, you're not being as productive as you can be." An important AutoCAD role is to analyze and compare different engineering products. According to Autodesk, the software is "used to quantify, compare and analyze" (as of 2019). Main features AutoCAD is designed to enable people to create a series of engineering products, or "blueprints". Blueprints are made by "drawing". A blueprint is a collection of drawing files, organized into layers. A drawing file is an object to be drawn. The layers in a drawing file represent the level of complexity and the order of building construction. A drawing is made from a template or from other drawings. In the template method, the drawing can be made by combining drawings from other files. A drawing can also be made from scratch. Autodesk publishes reference manuals on its website. For example, the 2004 (first edition) manual lists the typical roles that AutoCAD plays in the design and construction of buildings and their respective responsibilities. The 2015 (second edition) manual offers detailed information about the software's design philosophy, and on how to use the software. Development of AutoCAD AutoCAD is released every year. The developer of AutoCAD is Autodesk. Autodesk develops the software and promotes it for users

#### **AutoCAD Crack+ Download [Latest] 2022**

Oracle Oracle Developer Studio (abbreviated ODS) is a graphical development environment for Oracle Database. ODS includes an integrated, object-oriented, application programming interface for Oracle Database. Microsoft Visual C++ Visual C++ is a programming environment and integrated development environment (IDE) for the Microsoft Windows platform, used by Microsoft developers for writing programs and extensions for Windows. Visual C++ 6 and Visual C++ 7 (and later) are the latest versions. Microsoft Visual Basic Visual Basic for Applications (VBA) is a software development environment in Microsoft Office. It was introduced in Office 95. VBA is used in Microsoft Excel, Microsoft Word, and Microsoft Access. VBA is a component of the Microsoft Office programming environment. A typical application can call functions from the Microsoft Office Object Model (which gives access to commonly used functionality such as the object library). Some languages are built on top of VBA, for example.NET, C# and Java. Microsoft Visual C# Visual C# is a new programming language and development environment for Microsoft Windows based upon C# and C++. Other Script Everywhere is a free/open-source

program that allows users to write and edit scripts for Microsoft Windows using VBScript. ArcGIS is a geospatial information system developed by Esri. Navionics is an extension of ArcGIS, creating a navigation tool for the boat industry. Proger is a BRIEF action-research process, designed to ensure the efficient and effective design of computer programmes. It forms part of the COGIT-R method. Smalltalk is a programming language and environment that uses ideas from the Smalltalk programming language and from procedural programming. Smalltalk was initially developed as an extension to Apple's Lisa programming system, then ported to the Macintosh and then to various PC platforms. Ruby on Rails is a web application framework in Ruby. It encourages and promotes the separation of presentation from application logic and data access. Rails includes tools that reduce the amount of coding needed to build a web application. It is a framework that uses convention over configuration, which keeps the complexity of the system down and minimizes the amount of repetition within the code base. It provides an active record-style object-relational mapping facility for rapid data access and an integrated test/unit framework. It is opensource and is hosted on GitHub. Python is a dynamic programming language with a large software community, used for a wide variety of applications a1d647c40b

### **AutoCAD**

This program require Adobe Flash Player 11.2 or later. Create or open your document. Select the text from the document and save it as a new file. Install the keygen Extract the "dwg300.zip" from the downloaded file and run the program. Click "ok" on "one-step license activation" window. Q: WP7 MapKit - OpenStreetMap I have created a wp7 application which uses OpenStreetMap as a base map. I wish to open another map view in the application when the user clicks on a pin which is a placemark in the OSM map. I currently have a 'normal' Map which is the "base" one. I have created a "Print Map" which uses the Map.Print method and a new Map is created. I would like to do something like this with my Osm map: MapKit.MKMapCamera camera = new MapKit.MKMapCamera(0.0, 0.0, 0.0, 101.0); MapKit.MKMapView map = new MapKit.MKMapView( Application.Current.RootVisual, new System.Drawing.Point(camera.Center.Latitude, camera.Center.Longitude), map.MapView.MapSize,

### **What's New In?**

Imported changes are automatically applied to your drawing. This enables you to review and approve changes to your designs, without changing your drawing. When a change is imported, the new value is updated in the drawing, while the old value is preserved. This means that the drawing is not altered by the imported value. Draft view: The drawing can be viewed with a pencil or pen. Whether you use a drawing tablet or a mouse to create and edit, the Draft view lets you create and edit drawings using your preferred input device. The Draft view is the same size as the screen, so you can continue working after creating the drawing and instantly return to it. Edit drawings in the Draft view: Tap the pencil icon to switch between the Draft view and the Editor. The drawing is always fully editable in the Editor, so you can make any changes in the drawing and save the drawing in your desired format (including DXF, DWG and PDF). Drawings can be viewed in the Draft view or the Editor. Projects and templates: Save, find and switch among project and template files. You can open and edit multiple projects and templates, and work on them all at once. Add projects and templates directly to the Drawings folder of your choice. Create your own Drawings folder. Sync project files: Any changes made to your drawing are automatically reflected in the associated projects and templates. Syncing is automatic and transparent. Any changes made to your drawing, including annotations, are updated in your projects and templates. Syncing is done directly on your computer, without requiring the help of cloud services. Extended editing functions: Measure function: Use the Measure function to measure the length of a line, polyline, arc, arc path, polyline path, or arc path, and the area of a polyline or arc. This function is accessible by holding the arrow key and tapping the M key. You can select the line or arc using the Lines and Arcs window, or by double-tapping. Measure button, Measure dialog, and Measure function, updated: The Measure button has been updated to make it easier to select multiple lines, arcs and arcs of polylines for measuring. Additional Measure dialogs: Two additional Measure

## **System Requirements For AutoCAD:**

Windows 7 or later Hard disk space of about 100MB Processor: Intel Core 2 Duo, 2.3 GHz Memory: 2 GB RAM HDD space: about 100 MB Show Comments 12-14-2011: Added Elf Wizard and Innerworld. 12-06-2011: Improved Wall graphics. 05-21-2011: Added Dungeoneer. 04-21-2011: Added Lizardman. 04-21-2011: Added Barbarian, Cave